1

"Olivetti Programma 101, gli albori del primo PC. Ascesa e declino di un sogno tutto italiano"

# **Un emulatore della Programma 101Ing. Claudio Larini**

Verona, sabato 11 Novembre 2017

"Olivetti Programma 101, gli albori del primo PC.Ascesa e declino di un sogno tutto italiano"

### **PERCHE' EMULARE LA P101?**

**L'EMULAZIONE DELLA P101 SI INSERISCE NEL FILONE PIU' VASTO DEL COSIDETTO "RETROCOMPUTING": SI VA DALLA COLLEZIONE DIMACCHINE – ANCHE NON FUNZIONANTI - AL MANTENIMENTO DEL VECCHIO SOFTWARE ED INFINE ALL'EMULAZIONE – SOPRATTUTTO SE NON SI DISPONE DELL'ORIGINALE (CHE E' IL MIO CASO….)** 

**BISOGNA POI TENER PRESENTE CHE LA P101 E' A COMPONENTI DISCRETI – NIENTE PROCESSORE/RAM/ROM/LINGUAGGIO MACCHINA – QUINDI …**

**IL PROGETTO PARTE NEL 2005, DOPO AVER RACCOLTO E STUDIATO PER QUALCHE MESE LA MANUALISTICA E DOCUMENTAZIONE VARIA CHE ERO RIUSCITO A TROVARE.**

**POI C'E' STATA LA SCELTA DELL'AMBIENTE DI SVILUPPO E DEL RELATIVO LINGUAGGIO DI PROGRAMMAZIONE: NEL MIO CASO, PER MOTIVI SIA DI PRATICITA' CHE DI CONOSCENZA, HO USATO UN AMBIENTE A 16 BIT CON QUICK BASIC 4.5**

**LA PRIMA VERSIONE OPERATIVA E' DEL DICEMBRE 2005**

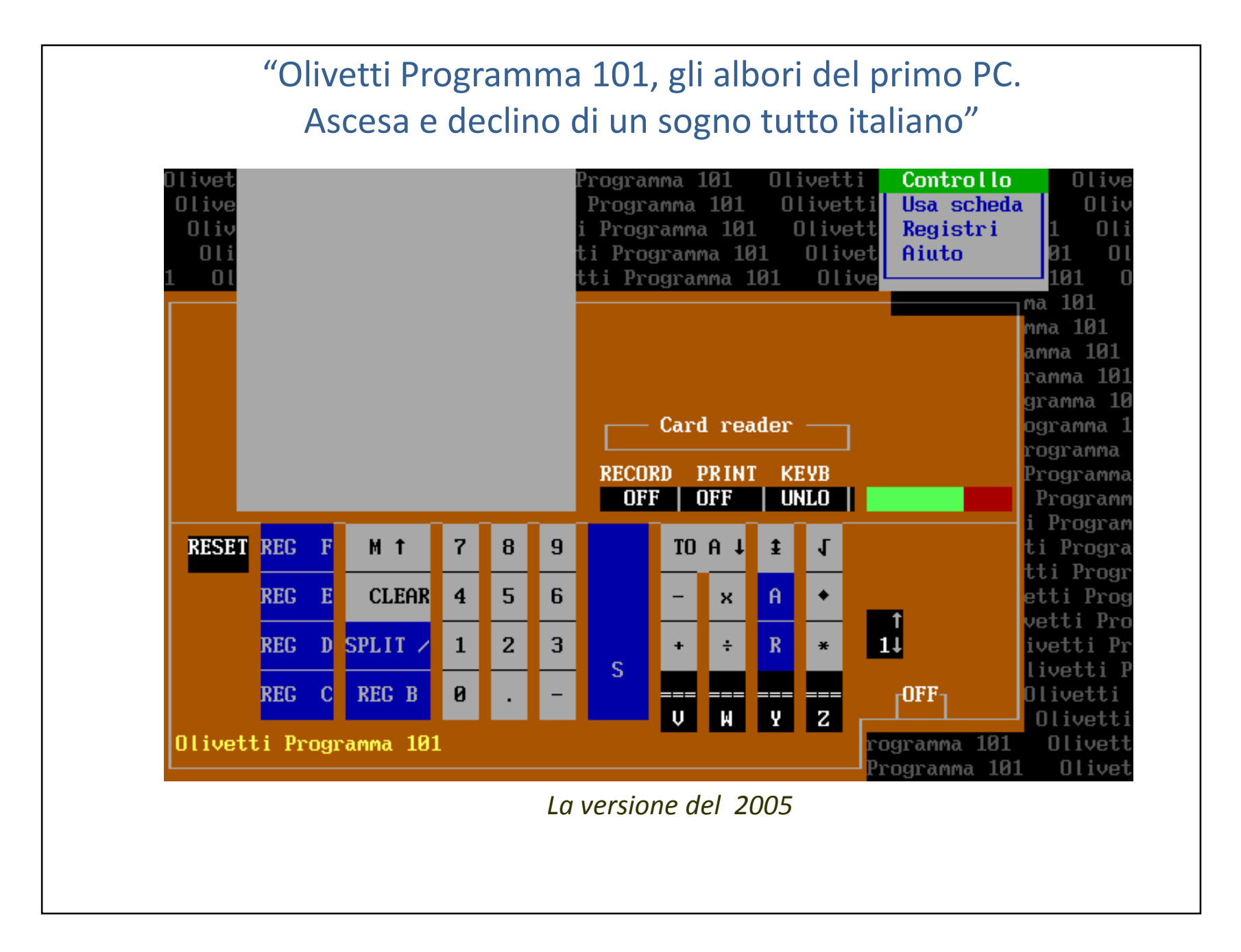

"Olivetti Programma 101, gli albori del primo PC.Ascesa e declino di un sogno tutto italiano"

### **QUESTA PRIMA VERSIONE HA DEI LIMITI SEVERI**

**UTILIZZA LA CODIFICA NUMERICA IN DOPPIA PRECISIONE MICROSOFT ANZICHE' LA CODIFICA IN BCD DELLA P101**

**QUINDI**

**RISULTATI NON CONFORMI ALL'ORIGINALE !**

### **RIMEDIO**

**RISCRIVERE TUTTE LE ROUTINE ARITMETICHE DEL QUICK BASIC 4.5 IN BCD !**

"Olivetti Programma 101, gli albori del primo PC.Ascesa e declino di un sogno tutto italiano"

**IL RISULTATO FINALE E' LA VERSIONE DEL 2008, LA PRIMA AD ESSERE MESSA ON-LINE E SPESSO LINKATA ANCHE SE SUPERATA!!**

### **SICCOME NEL FRATTEMPO E' AUMENTATA LA DOCUMENTAZIONE DISPONIBILE ALL'EMULATORE SONO STATE AGGIUNTE ANCHENUOVE FUNZIONALITA'…..**

**….LA PIU' IMPORTANTE E' LA FUNZIONE 'TIMER' CHE CONSENTE DIAVERE UNA STIMA REALISTICA DEI TEMPI DI ESECUZIONE SULLA P101 REALE.**

**L'EMULATORE E' PIU' VELOCE DELLA MACCHINA REALE……**.

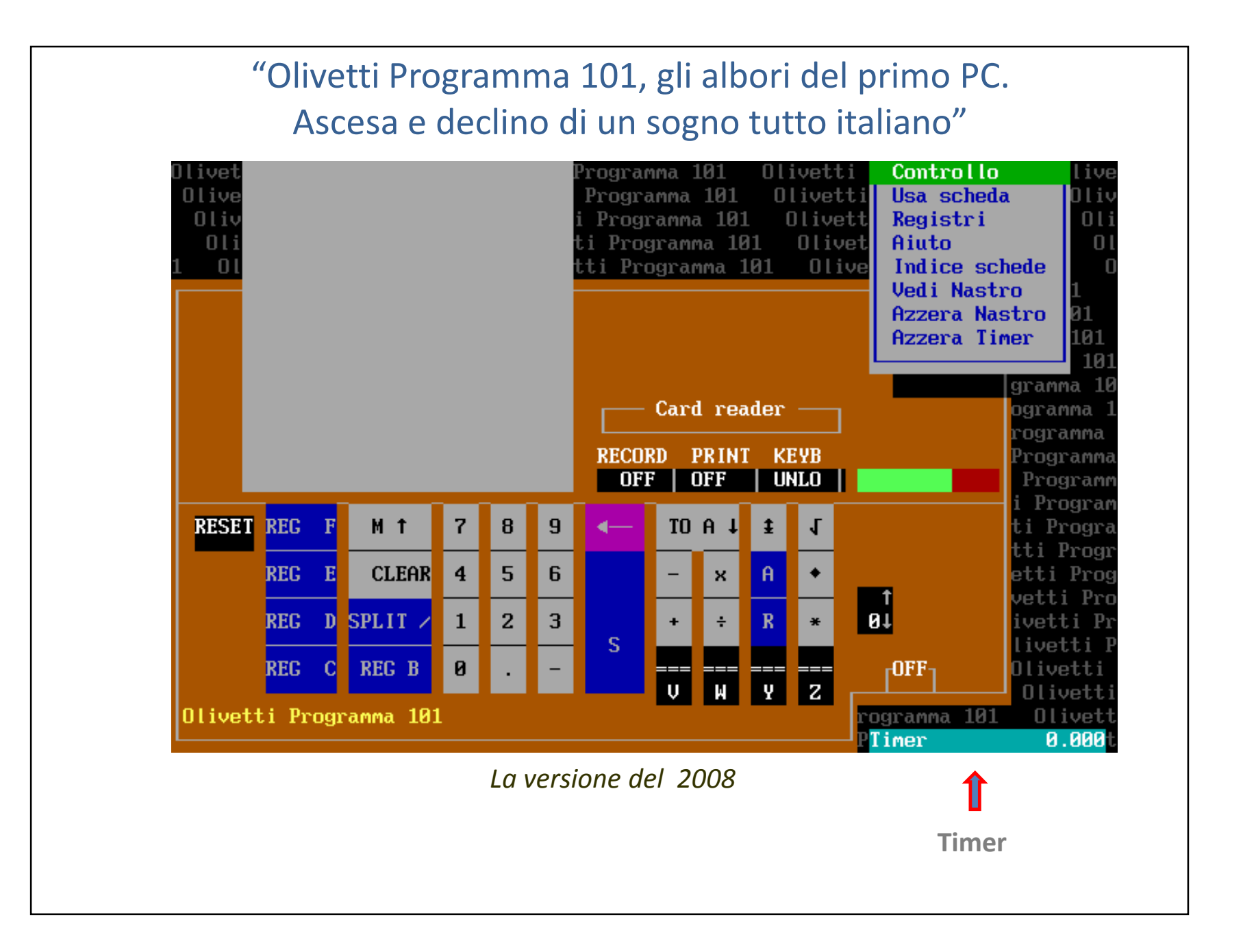

#### **UNA DEI PROGRAMMI DI PROVA NEL MIO EMULATORE RISOLVE IL SEGUENTE PROBLEMA: "***TROVARE TUTTI I NUMERI DI 5 CIFRE I CUI QUADRATI SONO COMPOSTI DA CIFRE TUTTE DIVERSE (ZERO ESCLUSO)***"**

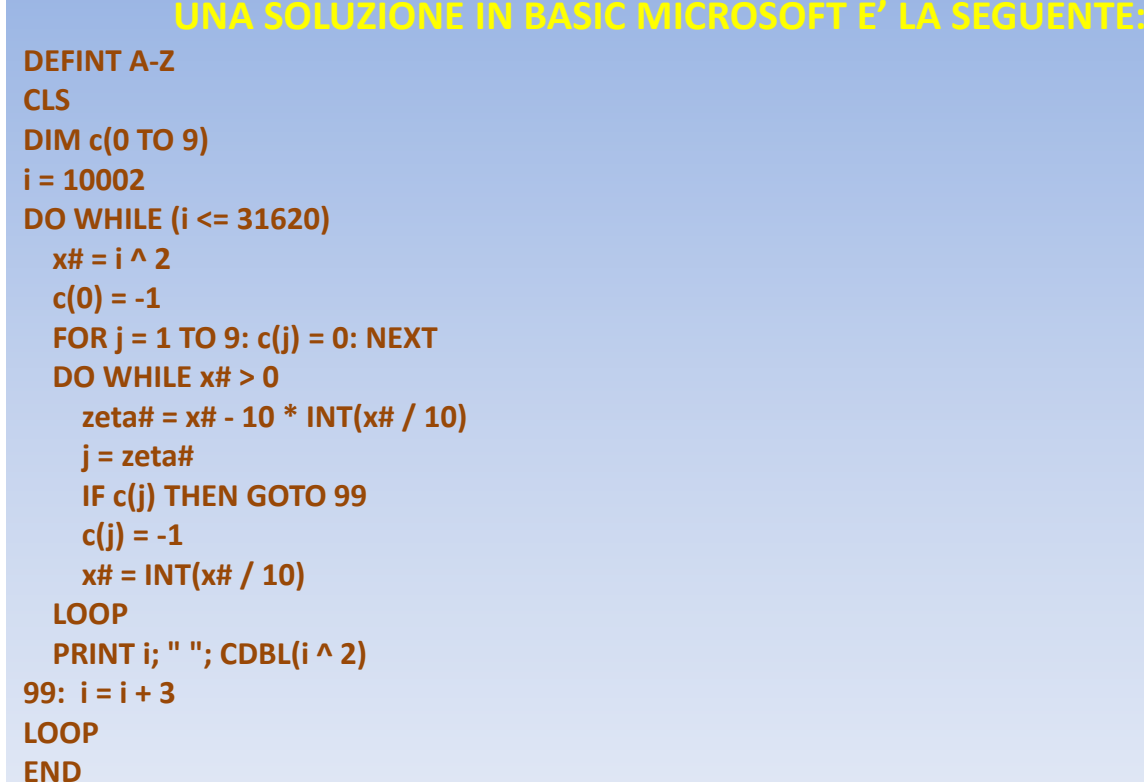

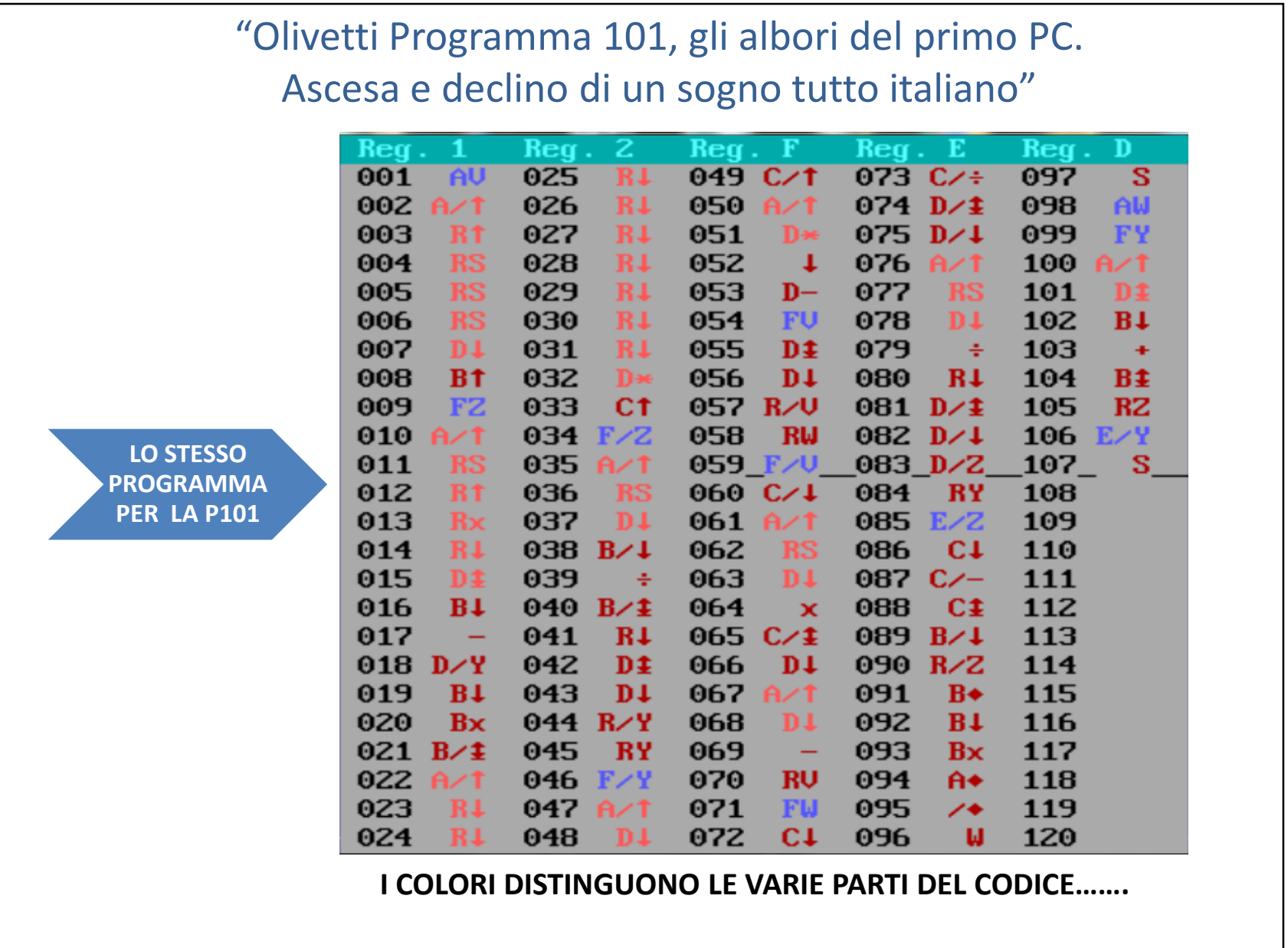

**L'ESECUZIONE DEL PROGRAMMA** *BASIC* **ORIGINALE SU UN QUALSIASI PC MODERNO DURA AL MASSIMO QUALCHE SECONDO. INVECE LA FUNZIONE TIMER RIPORTA PER LA P101 UN TEMPO DI CIRCA 26h45' ….. (IL TIMER E' IN SECONDI)**

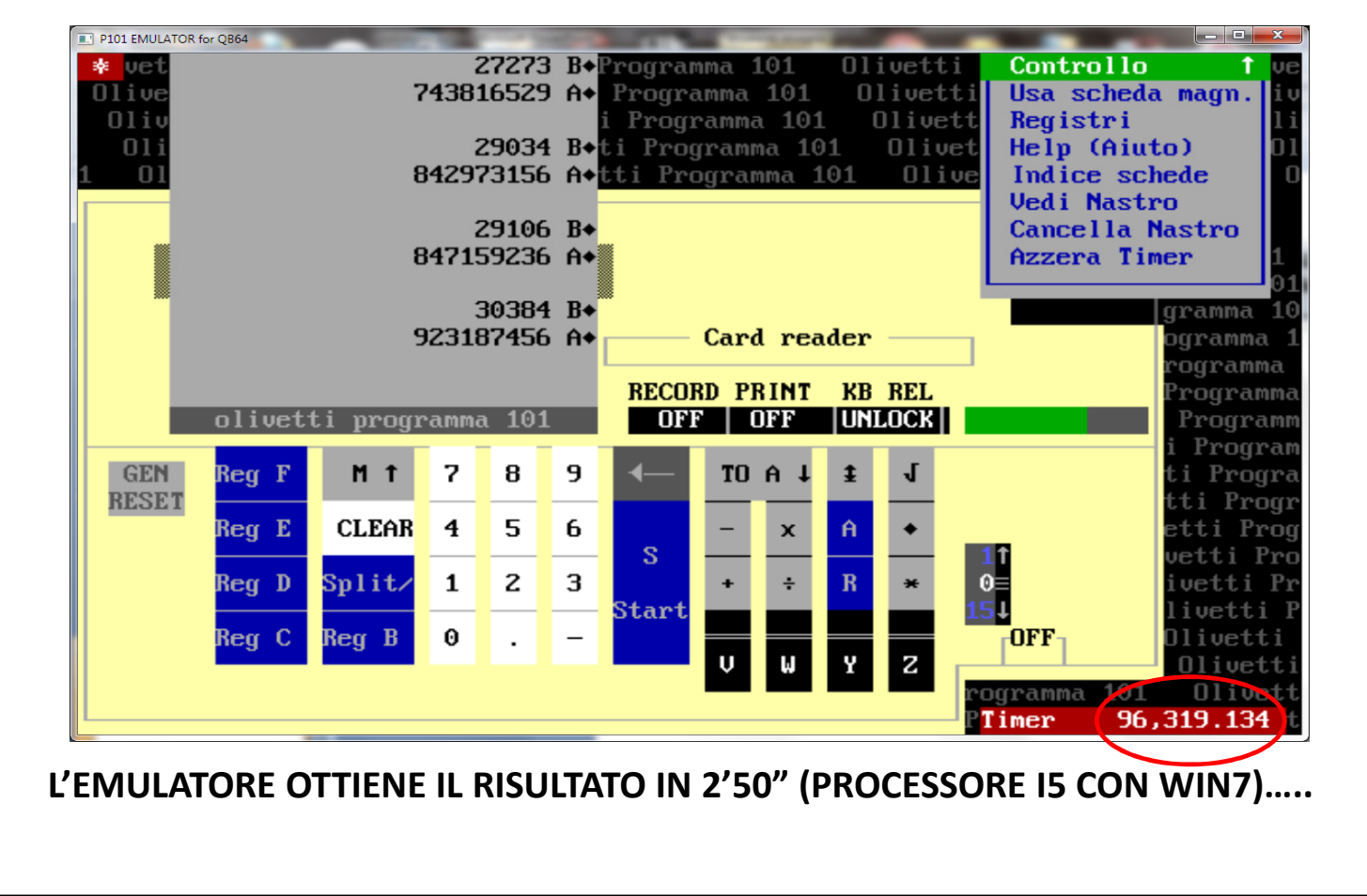

**IL PROGETTO RESTA DORMIENTE PER QUALCHE ANNO, MA L'EVOLUZIONE DI WINDOWS NEL FRATTEMPO HA PORTATO AI 64 BIT – QUINDI L'EMULATORE NON GIRA PIU' !!!**

**CHE FARE? VIRTUALIZZARE ? O RISCRIVERE IL CODICE IN UN ALTRO LINGUAGGIO – MAGARI IN VISUAL BASIC O PEGGIO IN JAVA?**

**LA SOLUZIONE ARRIVA NEL 2011 CON IL PROGETTO "OPEN SOURCE"** 

**QB64 (www.qb64.net)**

**CIOE' IL CARO, VECCHIO QUICK BASIC PORTATO A 32/64 BIT !**

**COSI' IL "PORTING" E' RISULTATO MOLTO PIU' SEMPLICE E QUASI INDOLORE ED E' STATO POSSIBILE INSERIRE NUOVE FUNZIONALITA'**

**NEL FRATTEMPO E' PROSEGUITO IL TEST DELL'EMULATORE CON TUTTI I PROGRAMMI CHE SONO RIUSCITO A TROVARE E A CORREGGERE TUTTE LE NUOVE ANOMALIE.**

**LO SCOPO DEL PROGETTO E' RIMASTO COMUNQUE QUELLO ORIGINARIO:**

**LAVORARE CON L'EMULATORE COME SE SI AVESSE DAVANTI LA P101 REALE**

**CON IL MINIMO DI FACILITAZIONI @ © C , VISTO CHE COMUNQUE 50 ANNI SONO TRASCORSI)**

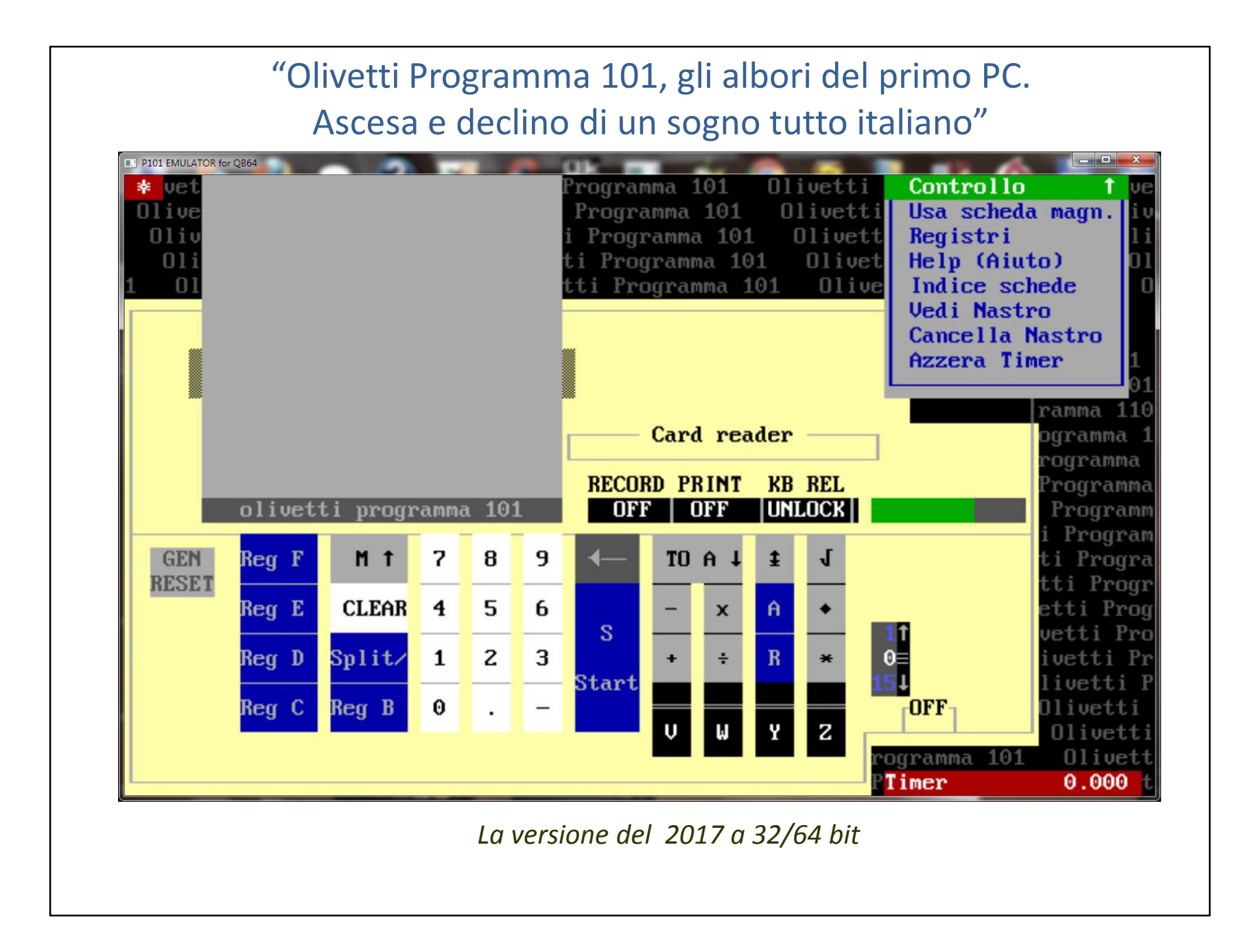

"Olivetti Programma 101, gli albori del primo PC.Ascesa e declino di un sogno tutto italiano"

**IL TUTTO E' STATO MESSO IN RETE NEL MIO SITO** www.claudiolarini.altervista.org/emul2.htm

## **IL PROSSIMO OBIETTIVO: EMULARE I FRATELLINI DELLA P101……**

**• P102 • P203• P602/603**

**…… APPENA TROVO UN PO' DI DOCUMENTAZIONE: CONFIDO IN GASTONE GARZIERA!!!**

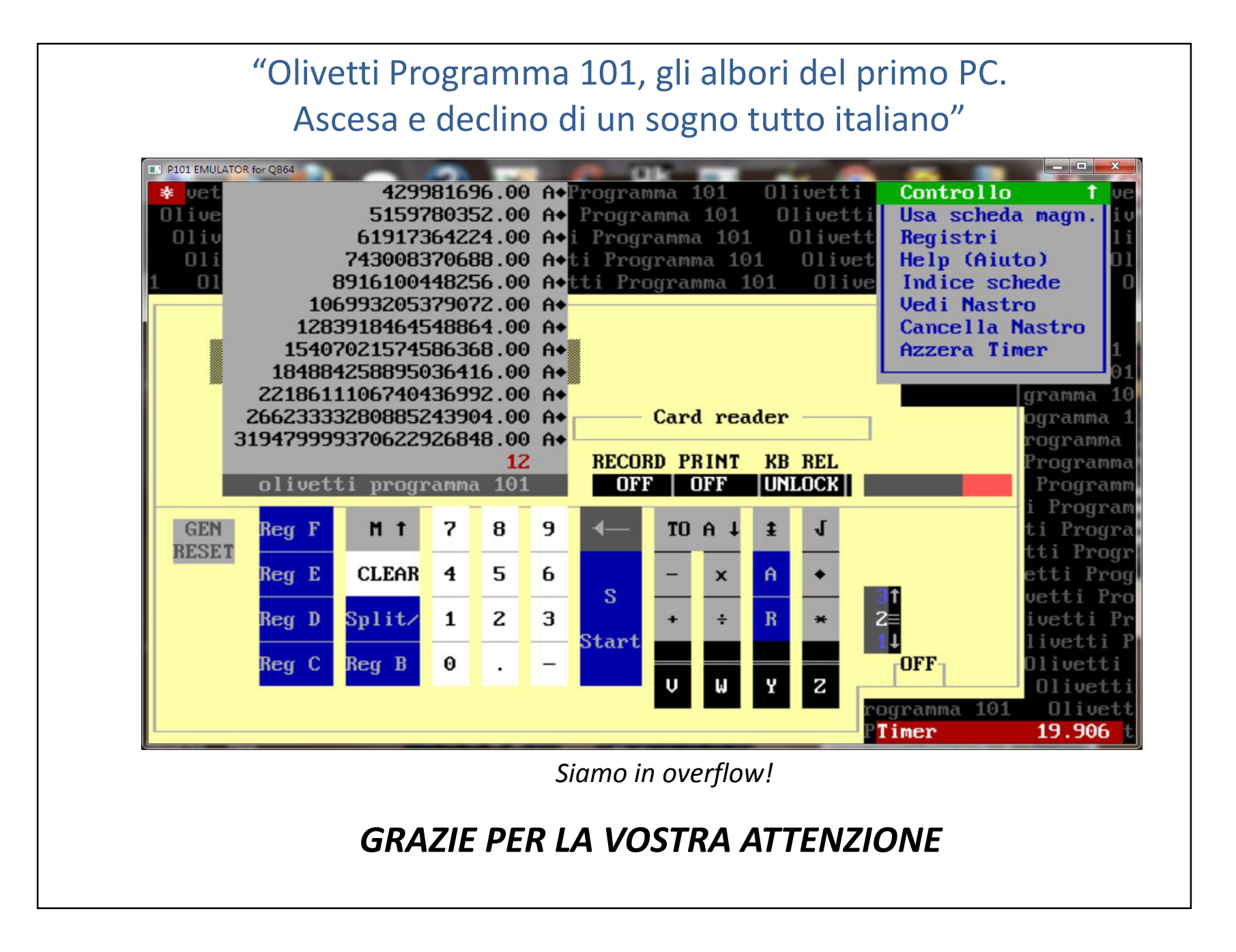